# **BEST AVAILABLE CONTROL TECHNOLOGY GUIDELINES Scientific Review Committee Meeting February 23, 2022, 2:00 PM – 4:00 PM Remote Meeting**

Pursuant to Assembly Bill 361, the BACT Scientific Review Committee meeting will only be conducted via video conferencing and by telephone. Please follow the instructions below to join the meeting remotely. Teleconference locations do not need to be disclosed nor open to the public.

### **ELECTRONIC PARTICIPATION INFORMATION**

(Instructions provided at bottom of the agenda)

Join Zoom Webinar Meeting - from PC or Laptop **https://scaqmd.zoom.us/j/94053989814**

**Zoom Webinar ID:** 940 5398 9814 (applies to all)

**Teleconference Dial In**

+1 669 900 6833

# **One tap mobile**

+16699006833, 94053989814#

Audience will be allowed to provide public comment through telephone or Zoom connection during public comment periods. If you wish to speak, raise your hand on Zoom or press \* 9 if participating by telephone. Agendas are posted at South Coast AQMD, 21865 Copley Drive, Diamond Bar, California, at least 72 hours in advance of the BACT SRC meeting.

### **For assistance, please contact Bahareh Farahani at bfarahani@aqmd.gov.**

#### **AGENDA**

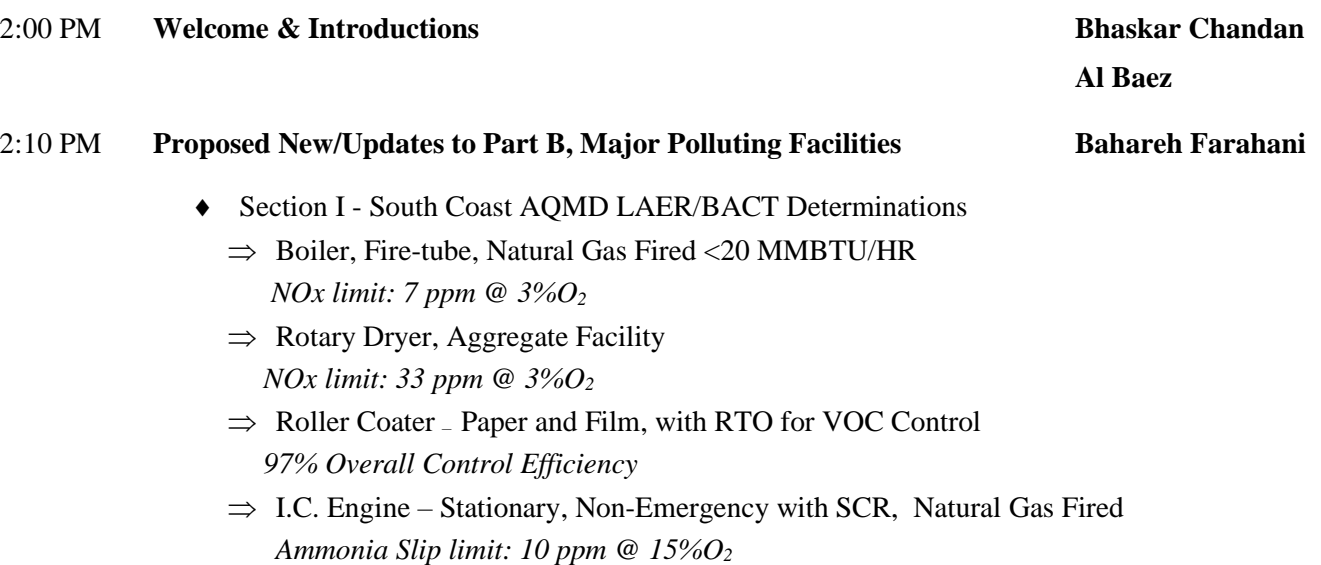

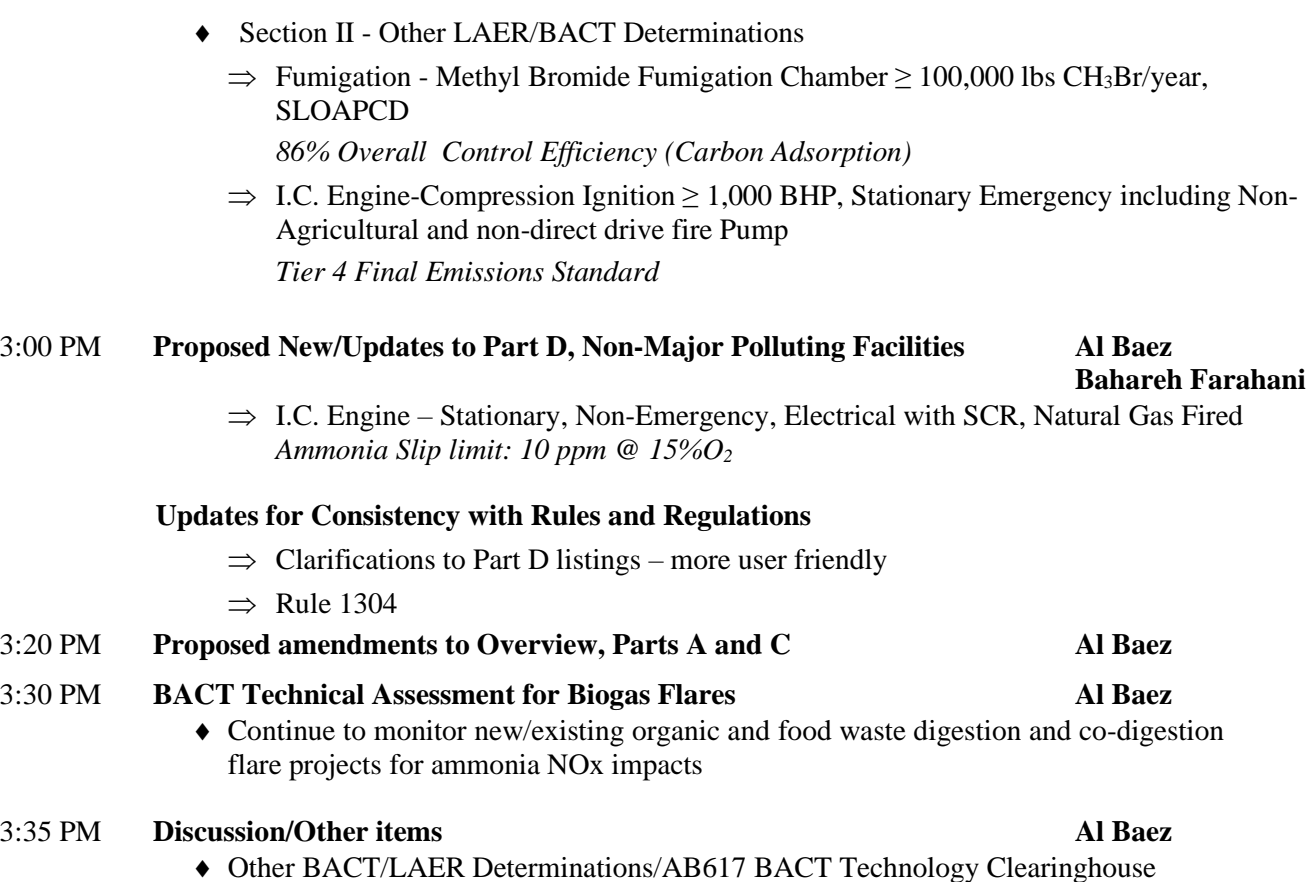

 $\triangleleft$  Next Steps – 30-day written comment period

## 3:45 PM **Public Comment**

*Members of the public may address the Committee concerning any agenda item before or during consideration of that item. All agendas for regular meetings are posted at District Headquarters, 21865 Copley Drive, Diamond Bar, California, at least 72 hours in advance of a regular meeting. At the end of the regular meeting agenda, an opportunity is also provided for the public to speak on any subject within the committee's authority. Speakers may be limited to three (3) minutes each. (Gov't. Code Section 54954.3)*

## **Americans with Disabilities Act and Language Accessibility**

*Disability and language-related accommodations can be requested to allow participation in the BACT Scientific Review Committee meeting. The agenda will be made available, upon request, in appropriate alternative formats to assist persons with a disability (Gov't Code Section 54954.2(a)). In addition, other documents may be requested in alternative formats and languages. Any disability or language related accommodation must be requested as soon as practicable. Requests will be accommodated unless providing the accommodation would result in a fundamental alteration or undue burden to the South Coast AQMD. Please contact Bhaskar Chandan at (909) 396-3902 from 7:00 a.m. to 5:30 p.m., Tuesday through Friday, or send the request to bchandan@aqmd.gov.*

## **Document Availability**

*All documents (i) constituting non-exempt public records, (ii) relating to an item on an agenda for a regular meeting, and (iii) having been distributed to at least a mojority of the Committee after the agenda is posted, are available by contacting Bahareh Farahani at (909) 396-2353, or send the request to bfarahani@aqmd.gov.*

BACT SRC Agenda\_2-23-22.doc

### **INSTRUCTIONS FOR ELECTRONIC PARTICIPATION**

#### **Instructions for Participating in a Virtual Meeting as an Attendee**

As an attendee, you will have the opportunity to virtually raise your hand and provide public comment.

Before joining the call, please silence your other communication devices such as your cell or desk phone. This will prevent any feedback or interruptions during the meeting.

**Please note:** During the meeting, all participants will be placed on Mute by the host. You will not be able to mute or unmute your lines manually.

**Once you raise your hand to provide public comment, your name will be added to the speaker list. Your name will be called when it is your turn to comment. The host will then unmute your line.** 

### **Directions for Video ZOOM on a DESKTOP/LAPTOP:**

- If you would like to make a public comment, please click on the **"Raise Hand"** button on the bottom of the screen.
- This will signal to the host that you would like to provide a public comment and you will be added to the list.

#### **Directions for Video Zoom on a SMARTPHONE:**

- If you would like to make a public comment, please click on the **"Raise Hand"** button on the bottom of your screen.
- This will signal to the host that you would like to provide a public comment and you will be added to the list.

### **Directions for TELEPHONE line only:**

• If you would like to make public comment, please **dial \*9** on your keypad to signal that you would like to comment.